Visual FoxPro

- 13 ISBN 9787113133917
- 10 ISBN 7113133916

出版时间:2011-11

 $(2011-11)$ 

页数:276

版权说明:本站所提供下载的PDF图书仅提供预览和简介以及在线试读,请支持正版图书。

#### www.tushu000.com

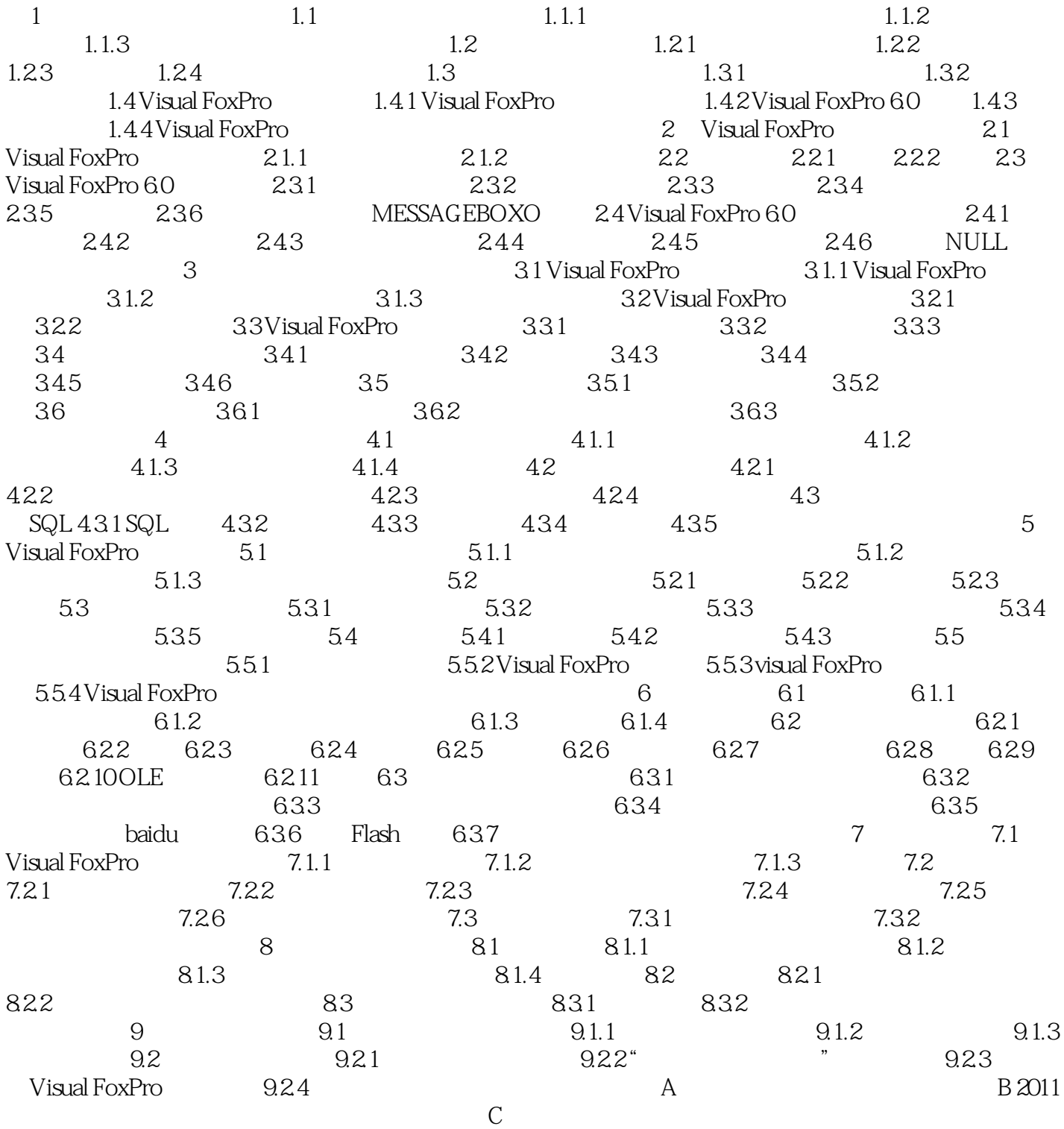

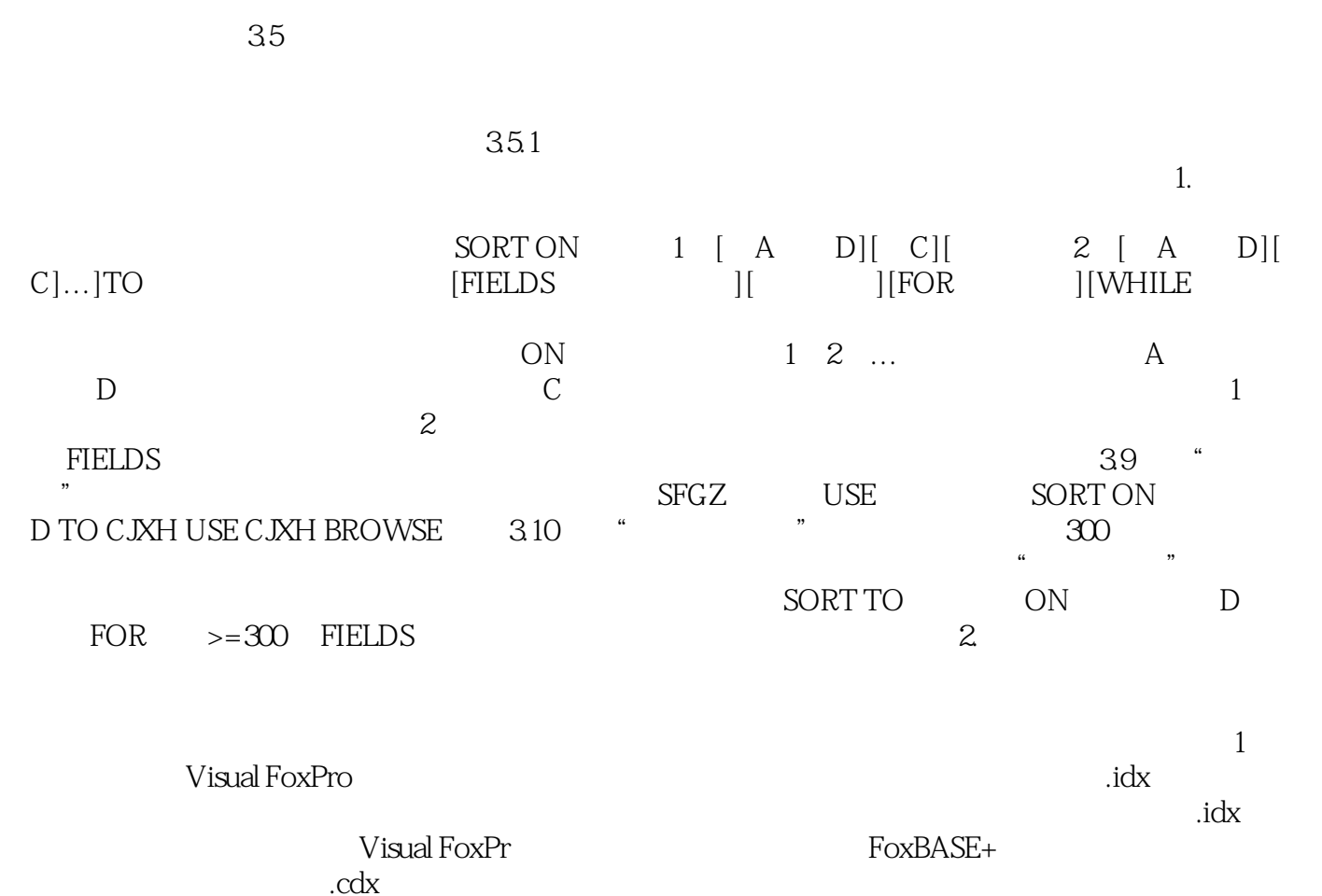

 $\operatorname{cdx}$  $tag,$ 

:Visual FoxPro (3) Visual FoxPro

本站所提供下载的PDF图书仅提供预览和简介,请支持正版图书。

:www.tushu000.com